## Package 'viridis'

March 29, 2018

<span id="page-0-0"></span>Type Package

Title Default Color Maps from 'matplotlib'

Version 0.5.1

Maintainer Simon Garnier <garnier@njit.edu>

Description Implementation of the 'viridis' - the default -, 'magma', 'plasma', 'inferno', and 'cividis' color maps for 'R'. 'viridis', 'magma', 'plasma', and 'inferno' are ported from 'matplotlib' <http://matplotlib.org/>, a popular plotting library for 'python'. 'cividis', was developed by Jamie R. Nuñez and Sean M. Colby. These color maps are designed in such a way that they will analytically be perfectly perceptually-uniform, both in regular form and also when converted to black-and-white. They are also designed to be perceived by readers with the most common form of color blindness (all color maps in this package) and color vision deficiency ('cividis' only).

License MIT + file LICENSE

LazyData TRUE

Encoding UTF-8

**Depends** R ( $>= 2.10$ ), viridisLite ( $>= 0.3.0$ )

**Imports** stats, ggplot $2$  ( $> = 1.0.1$ ), gridExtra

**Suggests** hexbin  $(>= 1.27.0)$ , scales, MASS, knitr, dichromat, colorspace, rasterVis, httr, mapproj, vdiffr, svglite (>= 1.2.0), testthat, covr, rmarkdown, rgdal

VignetteBuilder knitr

URL <https://github.com/sjmgarnier/viridis>

BugReports <https://github.com/sjmgarnier/viridis/issues>

RoxygenNote 6.0.1

#### NeedsCompilation no

Author Simon Garnier [aut, cre], Noam Ross [ctb, cph], Bob Rudis [ctb, cph], Marco Sciaini [ctb, cph], Cédric Scherer [ctb, cph]

<span id="page-1-0"></span>Repository CRAN Date/Publication 2018-03-29 15:48:56 UTC

### R topics documented:

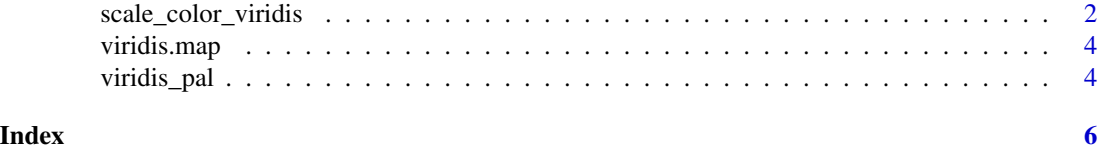

scale\_color\_viridis *Viridis color scales*

#### Description

Uses the viridis color scale.

#### Usage

```
scale_color_viridis(..., alpha = 1, begin = 0, end = 1, direction = 1,
 discrete = FALSE, option = "D")
scale_colour_viridis(..., alpha = 1, begin = 0, end = 1, direction = 1,
 discrete = FALSE, option = "D")
scale_fill_viridis(..., alpha = 1, begin = 0, end = 1, direction = 1,
 discrete = FALSE, option = "D")
```
#### Arguments

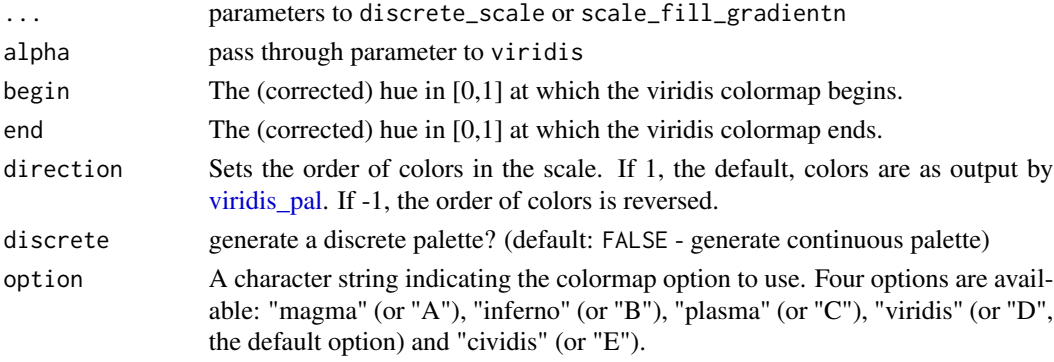

#### Details

For discrete == FALSE (the default) all other arguments are as to [scale\\_fill\\_gradientn](#page-0-0) or [scale\\_color\\_gradientn.](#page-0-0) Otherwise the function will return a discrete\_scale with the plot-computed number of colors. See [viridis](#page-0-0) for more information on the color scale.

#### Author(s)

Noam Ross <noam.ross@gmail.com> / [@noamross](https://twitter.com/noamross) (continuous version), Bob Rudis <br/>bob@rud.is> / [@hrbrmstr](https://twitter.com/hrbrmstr) (combined version)

#### Examples

```
library(ggplot2)
```

```
# ripped from the pages of ggplot2
p <- ggplot(mtcars, aes(wt, mpg))
p + geom\_point(size=4, aes(colour = factor(cyl))) +scale_color_viridis(discrete=TRUE) +
    theme_bw()
# ripped from the pages of ggplot2
dsub \le subset(diamonds, x > 5 & x < 6 & y > 5 & y < 6)
dsub$diff <- with(dsub, sqrt(abs(x-y))* sign(x-y))
d \leq ggplot(dsub, aes(x, y, colour=diff)) + geom_point()
d + scale_color_viridis() + theme_bw()
# from the main viridis example
dat \le data.frame(x = rnorm(10000), y = rnorm(10000))
ggplot(data, aes(x = x, y = y)) +geom_hex() + coord_fixed() +
  scale_fill_viridis() + theme_bw()
library(ggplot2)
library(MASS)
library(gridExtra)
data("geyser", package="MASS")
ggplot(geyser, aes(x = duration, y = waiting)) +xlim(0.5, 6) + ylim(40, 110) +stat_density2d(aes(fill = ..level..), geom="polygon") +
  theme_bw() +
  theme(panel.grid=element_blank()) -> gg
grid.arrange(
  gg + scale_fill_viridis(option="A") + labs(x="Virdis A", y=NULL),
  gg + scale_fill_viridis(option="B") + labs(x="Virdis B", y=NULL),
  gg + scale_fill_viridis(option="C") + labs(x="Virdis C", y=NULL),
  gg + scale_fill_viridis(option="D") + labs(x="Virdis D", y=NULL),
  gg + scale_fill_viridis(option="E") + labs(x="Virdis E", y=NULL),
  ncol=3, nrow=2
)
```
<span id="page-3-0"></span>

#### Description

A dataset containing the original RGB values of the default Matplotlib color map ('viridis') and the color vision deficiencies optimized color map 'cividis'. Sources: [https://github.com/BIDS/](https://github.com/BIDS/colormap/blob/master/option_d.py) [colormap/blob/master/option\\_d.py](https://github.com/BIDS/colormap/blob/master/option_d.py) and [https://github.com/pnnl/cmaputil/blob/master](https://github.com/pnnl/cmaputil/blob/master/colormaps/cividis.txt)/ [colormaps/cividis.txt](https://github.com/pnnl/cmaputil/blob/master/colormaps/cividis.txt).

#### Usage

viridis.map

#### Format

A data frame with 1280 rows and 4 variables:

- R: Red value
- G: Green value
- B: Blue value
- opt: The colormap "option" (A: magma; B: inferno; C: plasma; D: viridis; E: cividis)

<span id="page-3-1"></span>viridis\_pal *Viridis palette (discrete)*

#### Description

Viridis palette (discrete)

#### Usage

```
viridis_pal(alpha = 1, begin = 0, end = 1, direction = 1,
 option = "D")
```
#### Arguments

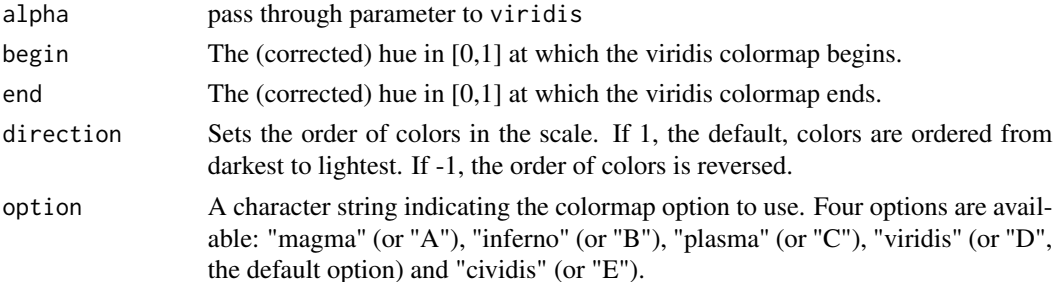

#### <span id="page-4-0"></span>viridis\_pal 5

#### Details

Here is an example of a 20-element palette:

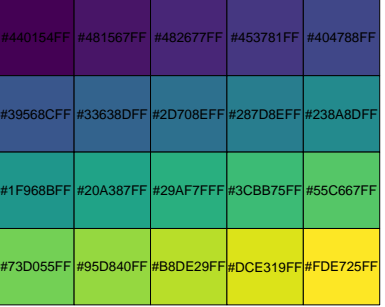

See [viridis](#page-0-0) for more information on the color scale.

#### Author(s)

Bob Rudis <br/>bob@rud.is>

#### Examples

library(scales) show\_col(viridis\_pal()(10))

# <span id="page-5-0"></span>Index

viridis.map, [4](#page-3-0) viridis\_pal, *[2](#page-1-0)*, [4](#page-3-0)

∗Topic datasets viridis.map, [4](#page-3-0) scale\_color\_gradientn, *[2](#page-1-0)* scale\_color\_viridis, [2](#page-1-0) scale\_colour\_viridis *(*scale\_color\_viridis*)*, [2](#page-1-0) scale\_fill\_gradientn, *[2](#page-1-0)* scale\_fill\_viridis *(*scale\_color\_viridis*)*, [2](#page-1-0) viridis, *[2](#page-1-0)*, *[5](#page-4-0)*